## **ATTORNEY – Quick Reference Guide**

## **Motion for Redaction of Personal Identifiers (Fee due Per Case ) ME Bk Form 3 (01/20)**

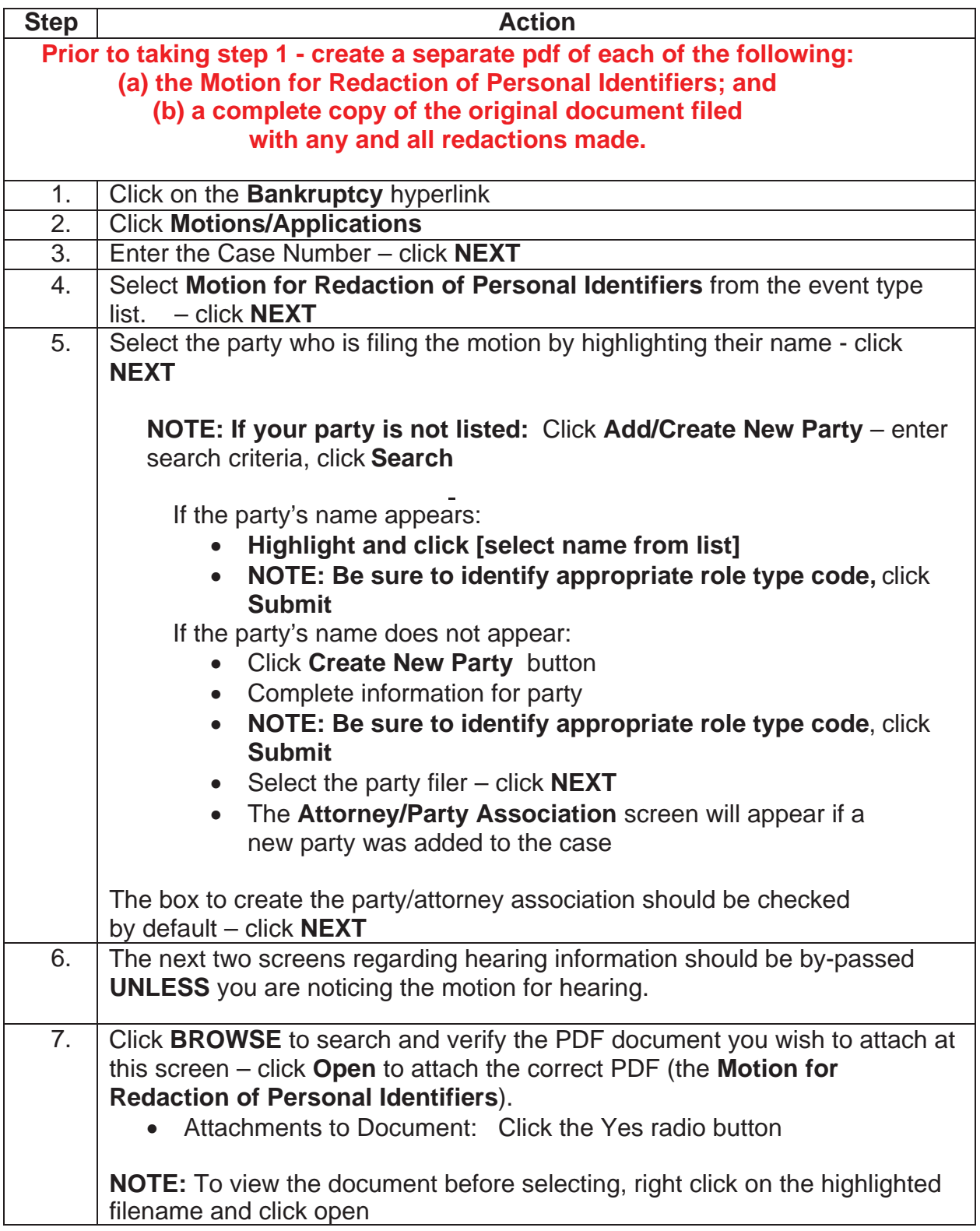

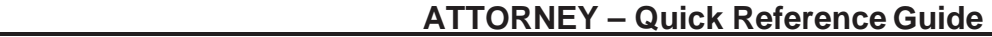

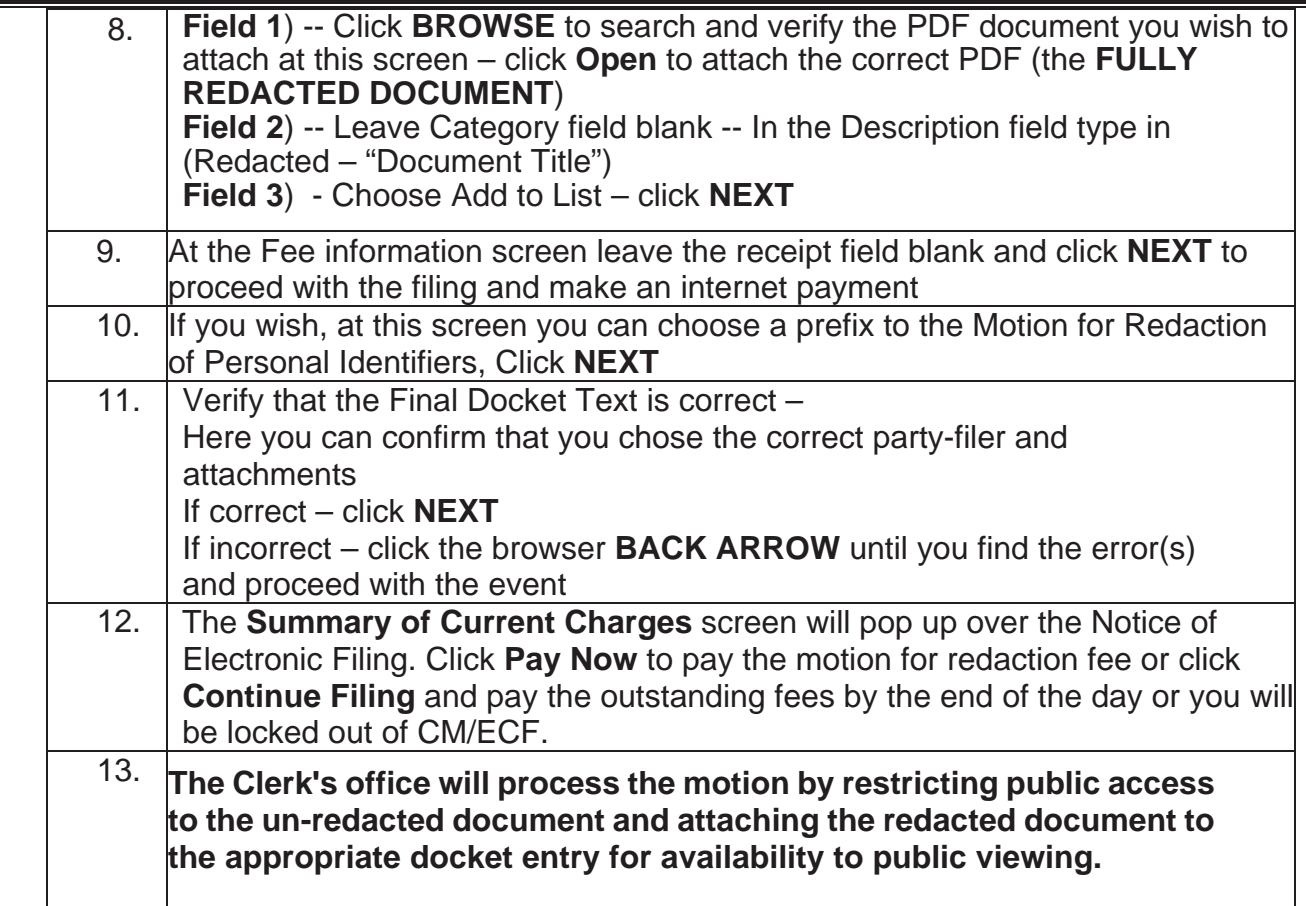